$\mathbf A$ 

 $\mathop{\rm sh}\nolimits$  should be shown show shows show

 $\frac{a}{1}$  ,  $\frac{a}{1}$  ,  $\frac{a}{1}$  ,  $\frac{a}{1}$  ,  $\frac{a}{1}$  ,  $\frac{a}{1}$  ,  $\frac{a}{1}$  ,  $\frac{a}{1}$  $2$  $3 \nightharpoonup$  $4$  $5$ 

 $\frac{1}{2}$ 

**同花顺手机如何模拟炒股—同花顺如何模拟炒股-股识吧**

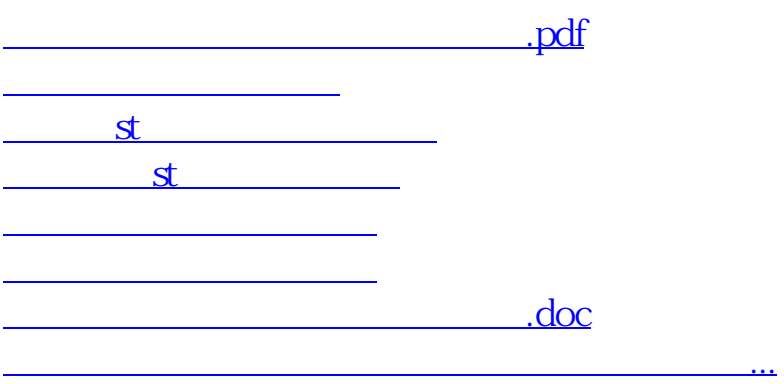

<https://www.gupiaozhishiba.com/author/40982655.html>